# Kapitel 10 (10.6 -10.10) Controlling Controlling Lernfeld 11

## Grundlagen, Gesamtbetriebskalkulation, Kalkulation im Wertbereich (Marktzinsmethode), Kalkulation im Betriebsbereich, Produkt- und Kundenkalkulation

#### Aufgabe 1: Grundlagen

Sie arbeiten im Rechnungswesen der Finanzbank AG und bearbeiten folgende Geschäftsfälle. Entscheiden Sie bitte jeweils, welcher Begriff dem einzelnen Geschäftsfall zuzuordnen ist.

#### Begriffe:

- -
- 
- (1) Grundkosten (4) neutrale Erträge (7) kein Begriff trifft zu
- (2) Grunderlöse (5) Zusatzkosten
- (3) neutrale Aufwendungen (6) Zusatzerlöse
- -

### Geschäftsfälle

- a) Die Finanzbank AG spendet an die örtliche Berufsschule eine Dokumentenkamera.
- b) Die Finanzbank AG kauft einen neuen Firmen-PKW für die Kreditabteilung.
- c) In der Hauptkasse ist ein Kassenfehlbetrag aufgetreten, der endgültig nicht geklärt werden konnte.
- d) Die Unfallversicherungsbeiträge für Mitarbeiter sind zu zahlen.
- e) Die Umsatzsteuerzahllast an das Finanzamt muss überwiesen werden.
- f) Die Ausbildungsvergütung wird an die Auszubildenden überwiesen.
- g) Die Kunden werden mit Kontoführungsgebühren belastet.
- h) Die Filiale in der Marktstraße wurde geschlossen. Das Gebäude gehört der Finanzbank AG und vermietet die frei gewordenen Räume an einen Handy-Laden.
- i) Die ortsübliche Miete für die Filiale am Domplatz ist noch zu berücksichtigen. Das Gebäude befindet sich im Eigentum der Finanzbank AG.
- j) Ein Kunde leistet eine Sondertilgung für seine Baufinanzierung.
- k) Die Finanzbank AG überweist die von den Kunden einbehaltene Kapitalertragsteuer an das Finanzamt.
- l) Die Finanzbank AG verkauft den vollständig abgeschriebenen Computer aus der Depotabteilung an einen Firmenkunden.
- m) Die Finanzbank AG berücksichtigt bei der Zinssatzkalkulation die Verzinsung des Eigenkapitals.
- n) Die Finanzbank AG überweist die fällige Grundsteuer an das Finanzamt. l

#### Aufgabe 2: Grundlagen

Sie arbeiten im Rechnungswesen der Finanzbank AG und bearbeiten folgende Geschäftsfälle. Entscheiden Sie bitte jeweils, welcher Begriff dem einzelnen Geschäftsfall zuzuordnen ist.

#### Begriffe:

- 
- (2) Betriebserlöse (5) Wertkosten
- (1) Betriebskosten (4) neutrale Erträge (7) kein Begriff trifft zu
- (3) neutrale Aufwendungen (6) Werterlöse

#### Geschäftsfälle

- a) Die Kunden zahlen Zinsen für ihre Baufinanzierungs-Kredite.
- b) Die Finanzbank AG kauft eine neue EDV-Anlage für die Wertpapierabteilung.
- c) Die Kunden der Finanzbank AG werden mit Kontoführungsgebühren belastet.
- d) Die Sparer erhalten eine Zinsgutschrift für ihre Spareinlagen.
- e) Der Kunde Müller zahlt die fällig gewordene Avalprovision an die Finanzbank AG.
- f) Die Finanzbank AG überweist die Grundsteuer für ihre Bankgebäude an das Finanzamt.
- g) Eine im letzten Jahr gebildete Einzelwertberichtigung wird gegenstandslos und ist daher erfolgswirksam aufzulösen.
- h) Die Finanzbank überweist eine Steuernachzahlung für das letzte Geschäftsjahr an das Finanzamt.
- i) Zinszahlung für begebene Schuldverschreibungen.
- j) Die Finanzbank AG bildet Pensionsrückstellungen.

### Aufgabe 9: Kalkulation im Wertbereich (Marktzinsmethode)

Informationen aus der Controlling-Abteilung der Finanzbank:

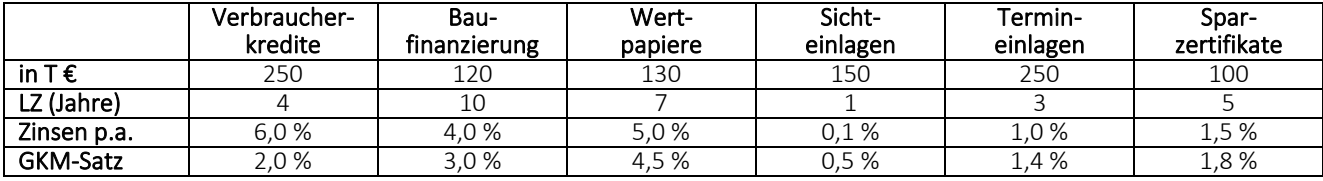

Berechnen Sie

- a) die durchschnittliche Verzinsung der Aktiv- und Passivseite in % p.a.
- b) die Zinskosten und die Zinserlöse in T €.
- c) die Bruttozinsspanne in % p.a.
- d) den Konditionenbeitrag in % für die Verbraucherkredite und für die Sichteinlagen.
- e) Die Finanzbank möchte die Bruttozinsspanne auf 5,0 % erhöhen. Um dieses Ziel zu erreichen, plant sie die Verzinsung für die Baufinanzierungen anzuheben. Welcher Kundenzinssatz in % p.a. ist erforderlich? Geben Sie das Ergebnis bitte auf drei Nachkommastellen an.  $\overline{a}$

# […]

#### Aufgabe 12: Produktkalkulation

Der Kunde Bernd Brinkmann beantragt am 2. Januar 20.. einen gesamtfälligen Privatkredit über 20.000,00 EUR mit einer Laufzeit von 1 Jahr zu einem Zinssatz von 6,00 % p.a.

#### weitere Informationen

Eigenkapitalkostensatz: 0,85 % p.a. Risikokostensatz: 0,55 % p.a. Standard-Einzelkosten: 150,00 EUR pro Kredit GKM-Satz für täglich fällige Gelder (Kapitalanlage = Kapitalbeschaffung): 0,80 % p.a. GKM-Satz für die alternative Kapitalanlage (LZ 1 Jahr): 1,00 % p.a. GKM-Satz für die alternative Kapitalbeschaffung (1 Jahr): 1,10 % p.a. a) Berechnen Sie die Preisuntergrenze in % p.a.

- 
- b) Berechnen Sie den Deckungsbeitrag III in EUR pro Jahr. l

#### Aufgabe 13: Produkt- und Kundenkalkulation

Sie arbeiten in der Kundenberatung bei der Finanzbank AG. Ihr Kunde Max Müller unterhält seit vielen Jahren ein Girokonto und seit zwei Jahren einen normalverzinslichen Sparbrief mit einer Laufzeit von 4 Jahren in Ihrem Haus. Folgende Informationen liegen Ihnen vor:

#### Girokonto

durchschnittlicher Sollsaldo: 1.100,00 EUR, Zinssatz 9 % p.a. Kontoführungsgebühren: 6,00 EUR pro Monat Betriebskosten: 37,50 EUR pro Quartal

#### Sparbrief

Habensaldo: 25.000,00 EUR, Zinssatz: 1,05 % p.a. Betriebskosten: 32,00 EUR für die gesamte Laufzeit

### weitere Informationen

Eigenkapitalkostensatz: 0,45 % p.a. Risikokostensatz: 0,35 % p.a. GKM-Satz für täglich fällige Gelder (Kapitalanlage = Kapitalbeschaffung): 0,80 % p.a. GKM-Satz für die alternative Kapitalanlage (LZ 4 Jahre): 1,20 % p.a. GKM-Satz für die alternative Kapitalbeschaffung (4 Jahre): 1,30 % p.a.

#### Berechnen Sie …

- a) die Eigenkapitalkosten in EUR aus der Geschäftsverbindung mit Herrn Müller für dieses Jahr.
- b) die Risikokosten in EUR aus der Geschäftsverbindung mit Herrn Müller für dieses Jahr.
- c) den Deckungsbeitrag III in EUR für das Girokonto des Herrn Müller für dieses Jahr. [...]

Rapitel 10 (10.6-10.10) Controlling Controlling Lernfeld 11

# L Ö S U N G E N mit E R L Ä U T E R U N G E N

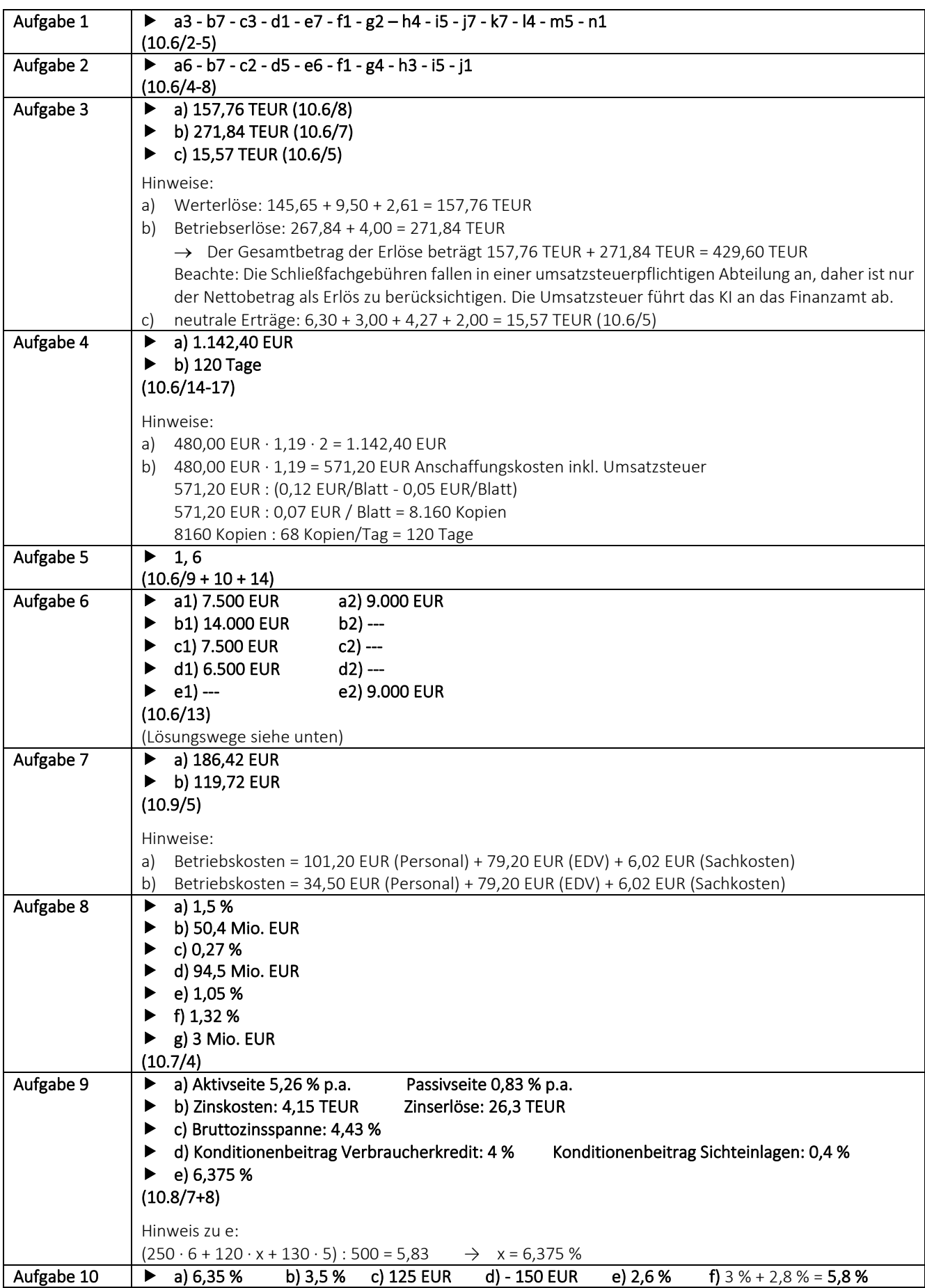

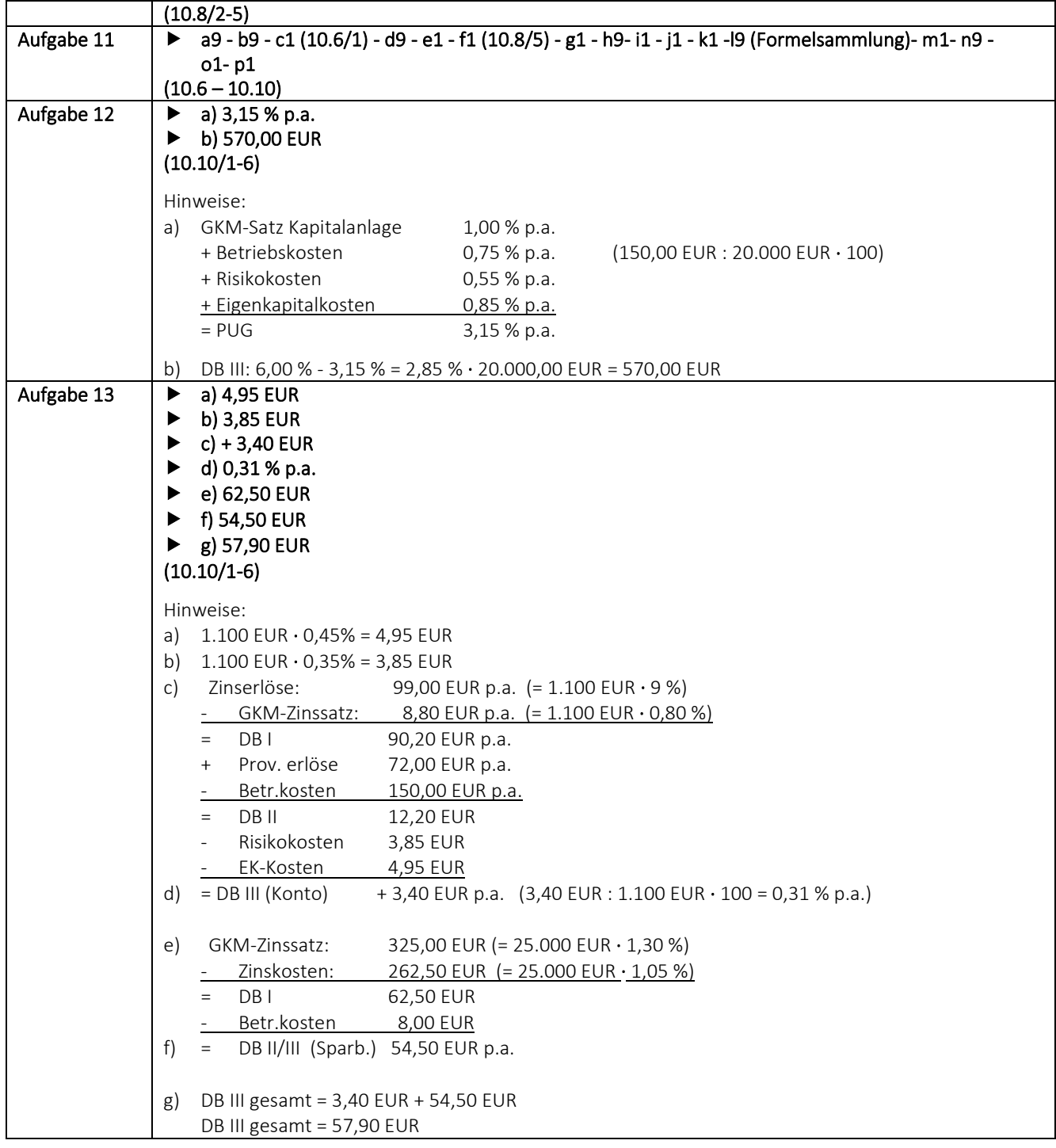

# Hinweise zu Aufgabe 6

Depotabteilung = USt-pflichtiger Bereich, d.h. der Nettobetrag (53.550,00 EUR : 1,19) wird aktiviert!

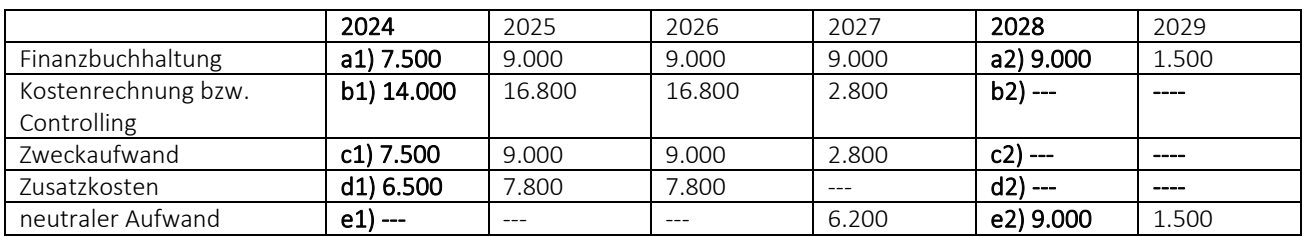